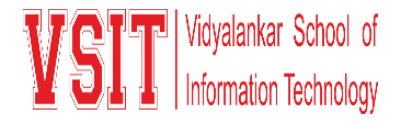

## **Date: 11/01/2022**

## **MS Teams Meeting Links for MCom SEM 1 End Semester Examination, Jan 2022**

Exam Dates:  $14^{th}$  Jan 2022 to  $18^{th}$  Jan 2022. Time: 03:00 pm to 04:00 pm

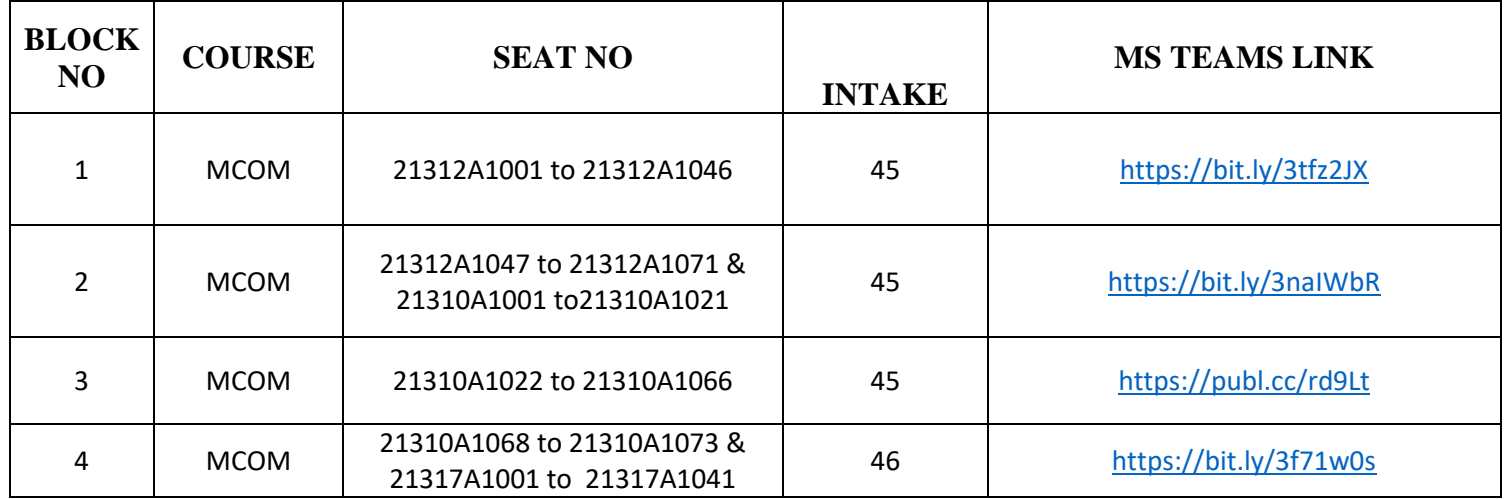

## **General Instructions to Students:**

- In the above table Block wise Link is provided to join Examination in MS Teams. (The link is Same for all the subjects.)
- Click on the link of the of respective block and Course is mentioned.
- Join the session at least 10 minutes before the Exam starts.
- Keep your camera on during the entire session.
- After joining the session write your Roll No. and Name (Surname followed by name) on the chat box as instructed by the supervisor/instructor.
- You will be given the question paper link in the chat box after instructions provided by Supervisor/instructor
- Click on the link of question paper provided in the chat box to open the exam paper in browser and attempt the questions.
- Submit the answers within the scheduled time.
- For any technical difficulty you may contact to supervisor/HOD of your Course.

Dakelle

 **I/C Exam Cell Vice Principal Principal**